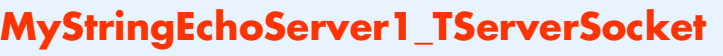

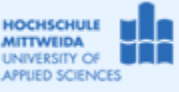

CPP-Project mit TServerSocket Fakultät IT&ET, Professur Kommunikationstechnik

## *1.1 Ziel des Projektes*

- − Umgang mit einem Server-Socket der Klasse TServerSocket aus der Borland-IDE.
- − Es soll eine Server-Anwendung programmiert werde, die kommende Verbindungen an TCP-Port 6666 annimmt.
- − Der Echo-Server erwartet einen AnsiString, wendet auf diesen die Funktion UpperCase() an und sendet den String zurück.
- − Ein String-EchoClt steht zum Download auf telecom.htwm.de Teachware bereit.

## *1.2 Die Klasse TServerSocket[1](#page-0-0)*

Diese Klasse liefert viele Ereignisse, die den Ablauf einer Server-Socket-Nutzung gut sichtbar machen. Wesentliche Eigenschaften, Methoden und Ereignisse dieser Klasse, werden nachfolgend vorgestellt.

| Properties der Klasse TServerSocket (Palette Internet)                               |                            |                                                                                                    |
|--------------------------------------------------------------------------------------|----------------------------|----------------------------------------------------------------------------------------------------|
| Active                                                                               | False True                 | Standardwert ist False. Setzt man Active auf True, wird der ServerSocket sofort beim Start der Anwendung                                                                               |
|                                                                                      |                            | aktiviert und wartet auf ankommende Verbindungswünsche.                                                                                                    |
| Name                                                                                 | z.B. ServerSocket1         | Name des Serversockets                                                                                                    |
| <b>ServerType</b>                                                                    | stNonBlocking              | Bestimmt, ob alle vom Serversocket akzeptierten Verbindungen nichtblockierend sind oder ob automatisch ein                                                                             |
|                                                                                      | stThreadBlocking           | separater Thread angegeben wird.                                                                                                    |
| Port                                                                                 | 21<br>80<br>25             | Hier muß man die Portnummer des Dienstes angeben, für den der ServerSocket errichtet wurde. Man gibt                                                                                   |
|                                                                                      |                            | entweder die Portnummer oder den Service an.                                                                                                    |
| Service                                                                              | http ftp<br>smtp           | Anstelle der Portnummer kann man auch das Anwendungsprotokoll bzw. den Dienst angeben. Daraus wird                                                                                     |
|                                                                                      |                            | dann mittels interner Socketfunktionen das Port ermittelt.<br>Bezeichnet das TServerWinSocket-Objekt, das den Endpunkt der Datenverbindung zu einem Client beschreibt.                 |
| Socket                                                                               |                            | Diese Eigenschaft existiert nur zur Laufzeit.                                                                                                    |
|                                                                                      |                            | Methoden der Klasse TServerSocket (Palette Internet), wenn Name= ServerSocket1 ist                                                                                                    |
|                                                                                      |                            | Der Socket wird aktiviert und befindet sich im Listener-Zustand. Property ServertSocket->Active hat                                                                                    |
| ServerSocket1->Open()                                                                |                            | anschließend den Wert True.                                                                                                    |
|                                                                                      |                            | Hat Property ServerSocket1->ServerType den Wert stNonBlocking, erzeugt der Socket in Reihenfolge folgende                                                                              |
|                                                                                      |                            | Ereignisse: OnGetSocket, OnClientConnect, OnAccept, OnClientWrite.                                                                                                    |
|                                                                                      |                            | Hat Property ServertSocket1->ServerType den Wert stThreadBlocking wird für jede ankommende ein neuer                                                                                   |
|                                                                                      |                            | Thread erzeugt und die Ereignisse OnGetThread, OnThreadStart, OnThreadEnd erzeugt.                                                                                                    |
| ServerSocket1-> <b>Close()</b>                                                       |                            | Der ServerSocket wird beendet, alle allokierten Ressourcen werden frei gegeben.                                                                                                    |
| Socket->SendText(AnsiString)                                                         |                            | Zum ClientSocket einen Text senden                                                                                                    |
| AnsiString=Socket->ReceiveText()                                                     |                            | Vom ClientSocket einen Text empfangen                                                                                                    |
| int=Socket-> <b>SendBuf</b> (&buf,anzahl)                                            |                            | Zum ClientSocket eine bestimmte anzahl Byte senden, die in buf stehen. Im Rückgabewert wird angezeigt, wie<br>viele Bytes tatsächlich gesendet wurden.                                 |
| int=Socket->ReceiveBuf(&buf, anzahl)                                                 |                            | Vom ClientSocket Bytes empfangen, die dann in buf stehen. anzahl gibt an, wie groß der buf ist. Im                                                                                     |
|                                                                                      |                            | Rückgabewert steht die Anzahl Bytes, die in buf übergeben werden.                                                                                                    |
| Weitere Schreib- und Lesemethoden → siehe Hilfe                                      |                            |                                                                                                    |
| Ereignisse der Klasse TServerSocket (Palette Internet), wenn Name= ServerSocket1 ist |                            |                                                                                                    |
| Nur wenn ServerSocket1->ServerType=stNonBlocking                                     |                            |                                                                                                    |
| ServerSocket1Listen                                                                  |                            | ServerSocket zeigt damit an, dass er bereit ist, ankommende Verbindungswünsche zu akzeptieren.                                                                                         |
| ServerSocket1GetSocket                                                               |                            | ServerSocket zeigt damit an, das ein Verbindungswunsch vorliegt und ein neues Socket-Objekt als<br>Verbindungsendpunkt zu einem Client erzeugt wurde.                                  |
|                                                                                      |                            | ServerSocket zeigt damit an, dass eine kommender Verbindungswunsch akzeptiert wurde. Es existiert ein                                                                                  |
| ServerSocket1Accept                                                                  |                            | Socket-Objekt über das die Kommunikation mit dem Client realisiert wird.                                                                                                    |
|                                                                                      | ServerSocket1ClientOnWrite | Mit diesesem Ereignis zeigt das erzeugte Socket-Objekt an, dass die Verbindung zum Client aufgebaut ist und                                                                            |
|                                                                                      |                            | jetzt Daten gesendet werden könnten.                                                                                                    |
| ServerSocket1ClientOnRead                                                            |                            | Dieses Ereignis wird ausgelöst, wenn Daten zum Lesen aus dem Socket-Objekt bereitstehen. Der Anwendung<br>wird damit eine einfache Möglichkeit gegeben aus den Socket-Objekt zu lesen. |
| ServerSocket1ClientOnDisconnect                                                      |                            | Dieses Ereignis wird ausgelöst, wenn die Verbindung vom Client, z.B. mit Close(), beendet wurde.                                                                                       |
| ServerSocket1ClientOnError                                                           |                            | Diese Ereignis tritt ein, wenn im Socket-Objekt ein Fehler auftritt. Setzen Sie den Parameter ErrorCode auf 0,                                                                         |
|                                                                                      |                            | um das Entstehen einer ESocketError-Exception zu verhindern.                                                                                                    |
| Nur wenn ServerSocket1->ServerType=stThreadBlocking                                  |                            |                                                                                                    |
| ServerSocket10nGetThread                                                             |                            | Tritt ein, wenn der ServerSocket für eine neue ankommende Verbindung einen neuen Thread erzeugt.                                                                                       |
| ServerSocket10nThreadStart                                                           |                            | Tritt ein, wenn die Verbindung von einem Client akzeptiert und hergestellt wurde und benutzbar ist.                                                                                    |
|                                                                                      | ServerSocket10nThreadEnd   | Tritt ein, wenn das Socket-Objekt zu einem Client beendet wird und damit auch der Thread, in dem dieses<br>Objekt zum Ablauf kam.                                                      |

<span id="page-0-0"></span> <sup>1</sup> Die Komponente ist nicht standardmäßig in die IDE eingebunden. Zum Einbinden der Komponente geht man wie folgt vor:

<sup>(1)</sup> In BDS2006 Menü: Komponenten $\rightarrow$ Packages installieren (2) $\rightarrow$ Hinzufügen

<sup>(3)</sup>C|D:\Programme\Borland\BDS\4.0\Bin\dclsockets100bpl wählen  $\rightarrow$ Öffnen (4)Die Komponentenpalette "Internet" hat jetzt zwei neue Komponenten: TClientSocket, TServerSocket

## *1.3 Ablauf einer Client-Server-Verbindung*

In der nachfolgenden Abbildung sieht man alle Methoden, Ereignisse zwischen den Anwendungsteilen und den zugehörigen Sockets der Client- und Serverseite.

Man beachte, dass der Serversocket eine reine Verwaltungsfunktion hat, nämlich ankommende Verbindungen entgegenzunehmen und ein Socket-Objekt zu erzeugen. Der Serversocket ist anschließend wieder frei und kann weitere Verbindungswünsche annehmen. Alle während dieser Zeit ankommenden Verbindungswünsche werden in eine Warteschlange aufgenommen, deren Größe begrenzbar ist. Die Datenkommunikation zwischen Serveranwendung und Clientanwendung wird dann über das neu errichtete Socket-Objekt abgewickelt. In dieser Abbildung ist nur ein Socket-Objekt dargestellt. Hätten sich z.B. 5 Clients mit dem Server erfolgreich "verbunden", existiert neben dem Serversocket weitere 5 Socket-Objekte zur Abwicklung der 5 Connections.

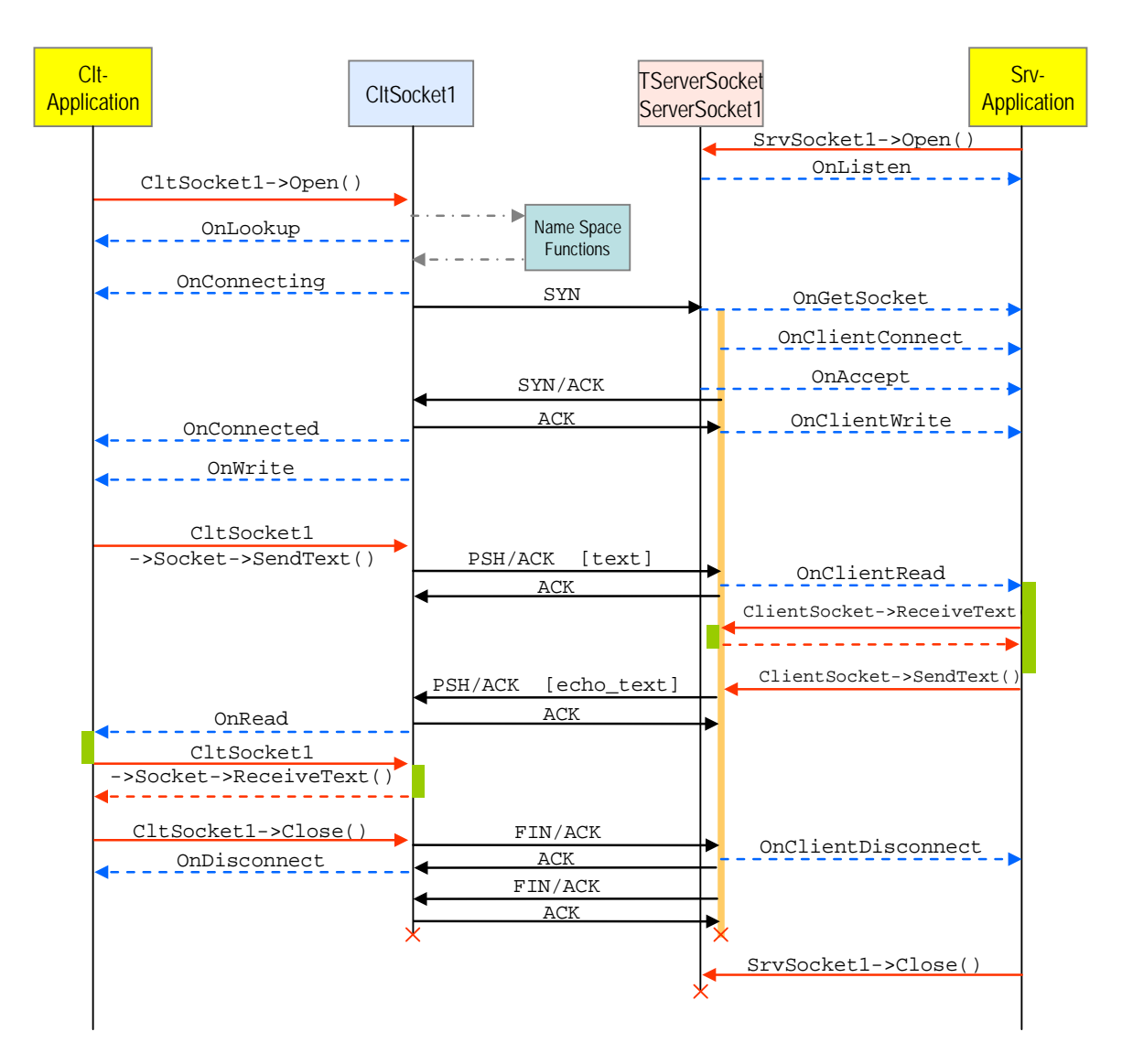

## *1.4 Realisierung des Projektes MyStringEchoSrv1\_TServerSocket*

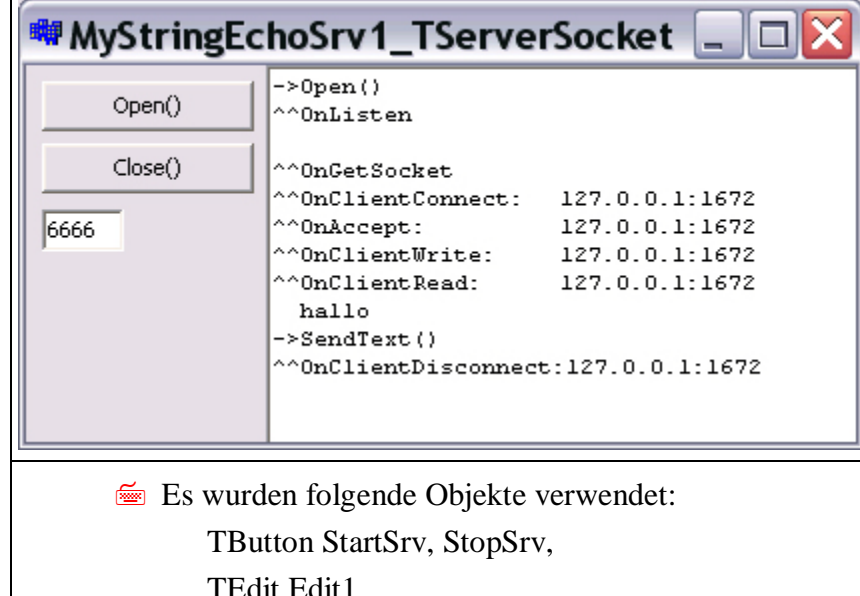

Erzeugen Sie ein neues Projekt "MyStringEchoSrv1" im gleichnamigen Order. Installieren Sie die Komponente

- dclsockets100.bpl entsprechen der Anleitung Fußnote 1, falls diese nicht vorhanden ist.
- Editieren Sie die Oberfläche entsprechend der Abbildung.
- Erzeugen Sie Schritt für Schritt den Programmcode, entsprechend dem BeispielCode.

LEGIT EGIT I TRichEdit RichEdit1 TServerSocket ServerSocket1

```
//---------------------------------------------------------------------------
#include <vcl.h>
#pragma hdrstop
#include "Unit1.h"
#include "Unit2.h"
//---------------------------------------------------------------------------
#pragma package(smart_init)
#pragma resource "*.dfm"
TForm1 *Form1;
//---------------------------------------------------------------------------
__fastcall TForm1::TForm1(TComponent* Owner)
       : TForm(Owner)
{
}<br>//-------
//---------------------------------------------------------------------------
void __fastcall TForm1::StartSrvClick(TObject *Sender)
{
          RichEdit1->Lines->Add("->Open() ");
          ServerSocket1->Port=Edit1->Text.ToInt();
          ServerSocket1->Open();
}
//---------------------------------------------------------------------------
void __fastcall TForm1::StopSrvClick(TObject *Sender)
{
       RichEdit1->Lines->Add("->Close() ");
       ServerSocket1->Close();
}
//---------------------------------------------------------------------------
void __fastcall TForm1::ServerSocket1Listen(TObject *Sender,
       TCustomWinSocket *Socket)
{
              RichEdit1->Lines->Add("^^OnListen");
}
```

```
//---------------------------------------------------------------------------
void __fastcall TForm1::ServerSocket1Accept(TObject *Sender,
       TCustomWinSocket *Socket)
{
          RichEdit1->Lines->Add("^^OnAccept:\t\t"+Socket->RemoteAddress+":"+
                                                 IntToStr(Socket->RemotePort));
\left\{\frac{1}{\sqrt{1-x^2}}\right\}//---------------------------------------------------------------------------
void __fastcall TForm1::ServerSocket1GetSocket(TObject *Sender, int Socket,
      TServerClientWinSocket *&ClientSocket)
{
          RichEdit1->Lines->Add("\n^^OnGetSocket");
}<br>//--
//---------------------------------------------------------------------------
void __fastcall TForm1::ServerSocket1ClientConnect(TObject *Sender,
       TCustomWinSocket *Socket)
{
          RichEdit1->Lines->Add("^^OnClientConnect:\t"+Socket->RemoteAddress+":"+
                                                 IntToStr(Socket->RemotePort));
\left\{\begin{array}{c}1\\1\end{array}\right\}//---------------------------------------------------------------------------
void __fastcall TForm1::ServerSocket1ClientDisconnect(TObject *Sender,
       TCustomWinSocket *Socket)
{
          RichEdit1->Lines->Add("^^OnClientDisconnect:"+Socket->RemoteAddress+":"+
                                                 IntToStr(Socket->RemotePort));
}<br>//--
//---------------------------------------------------------------------------
void __fastcall TForm1::ServerSocket1ClientRead(TObject *Sender,
       TCustomWinSocket *Socket)
{
       RichEdit1->Lines->Add("^^OnClientRead:\t"+Socket->RemoteAddress+":"+
                                                 IntToStr(Socket->RemotePort));
        AnsiString text= Socket->ReceiveText();
        RichEdit1->Lines->Add(" "+text);
        RichEdit1->Lines->Add("->SendText()");
        Socket->SendText(text.UpperCase());
}
//---------------------------------------------------------------------------
void __fastcall TForm1::ServerSocket1ClientError(TObject *Sender,
       TCustomWinSocket *Socket, TErrorEvent ErrorEvent, int &ErrorCode)
{
      RichEdit1->Lines->Add("^^OnError: "+Socket->RemoteAddress+" "+
                                                IntToStr(ErrorCode));
}
//---------------------------------------------------------------------------
void __fastcall TForm1::ServerSocket1ClientWrite(TObject *Sender,
       TCustomWinSocket *Socket)
{
       RichEdit1->Lines->Add("^^OnClientWrite:\t"+Socket->RemoteAddress+":"+
                                                IntToStr(Socket->RemotePort));
}
//---------------------------------------------------------------------------
void __fastcall TForm1::BitBtn1Click(TObject *Sender)
\{ RichEdit1->Clear();
}
//---------------------------------------------------------------------------
```